# I want my ES6, like ES.NOW

Ken Rimple Mentor, Trainer, Consultant Chariot Solutions

Slides - http://1drv.ms/1DJQ4RO <-- that's not a zero

# **Topics**

- What is ES6?
- Where are we now?
- How can we code ES6 now and run in ES5?
	- Client-side
	- Server-side

# What is ES6?

## ECMASCRIPT 6

- The next evolution of JavaScript (ECMASCRIPT === ES)
- Being embedded in browsers within the next 18  $\bullet$ months
- Lots of new features

```
Major new features
Classes, extends, constructors and member functions
   class Klingon extends Warrior {
      constructor(name) { }
      methodA();
      methodB();
   }
```

```
Local variables, constants
```

```
function foo() {
   // function-scoped
  var x = 234;
  if (x == 234) {
    let b = 24; // scoped to if
   }
}
```

```
Arrow functions and string magic
   myArray.forEach((val) =>
      console.log(`${val.a} - ${val.b}`);
   var longStr = `
   This is a long
   string with 
   multiple lines`;
```

```
Default and "rest" parameters to functions
   function foo(a = 234, ...b) {
      console.log(a);
      for (ele of b) {
         console.log(ele);
      }
   }
```
# **Destructuring**

#### Pull out parts of an object into variables

```
let a = \{ b: 'c', d: 'e' \};
let \{b, d\} = a;
```
### Better collections

```
let keys = new Set();
keys.add(1); keys.add(2);
keys.has(3) // false
keys.has(1) // true
```

```
let map = new Map();
map.set('a', 123);
map.set('b', 'foobarbaz');
map.has('a') // true
map.get('a') // 123
```

```
Promises (native to JS!)
   Called API:
   return new Promise((resolve, reject) => { 
       resolve(answer);
       // error condition
       reject(errorData);
   }
   Caller:
   apiCall.then( 
      (\text{answer}) \Rightarrow \{ \dots \},
      (error) \Rightarrow \{ ... \}});
```
## Generators<sup>'</sup>

```
function *shoppingList() {
   yield 'apples';
   yield 'oranges';
   yield 'cereal';
}
let iterator = shoppingList();
while(true) {
  var obj = iterator.next();
   if (obj.done) break;
   console.log(obj.value);
}
```
# What is supported now?

See http://kangax.github.io/compat-table/es6/ ■ Browser-side - not everything natively - unless you're on Firefox Nightly

- Or you can use transpilers, shims and/or a build process
- Server-side depends on engine

# ES6 in the Browser...

# What about today?

# Let's move the enterprise to that NOW!

## How else? Two major themes

Dynamic run-time translation  $\bullet$ 

Transpiling (translation compiling) to generate source  $\bullet$ (or source + library references)

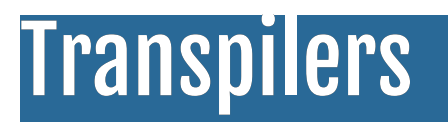

### Babel

#### Has many flags and options Very configurable

### Babel interactive API

- < script src="lib/browser.js"></ script>
- < script src="lib/browser-polyfill.js"></ script>
- < script src="lib/shim.js"></ script>

#### Now you can mount scripts with type of text/babel and they will be transpiled

# Approach not quite recommended...

Babel is meant to be run as part of a build

Not all features work in a dynamic mode (modules,  $\bullet$ etc.)

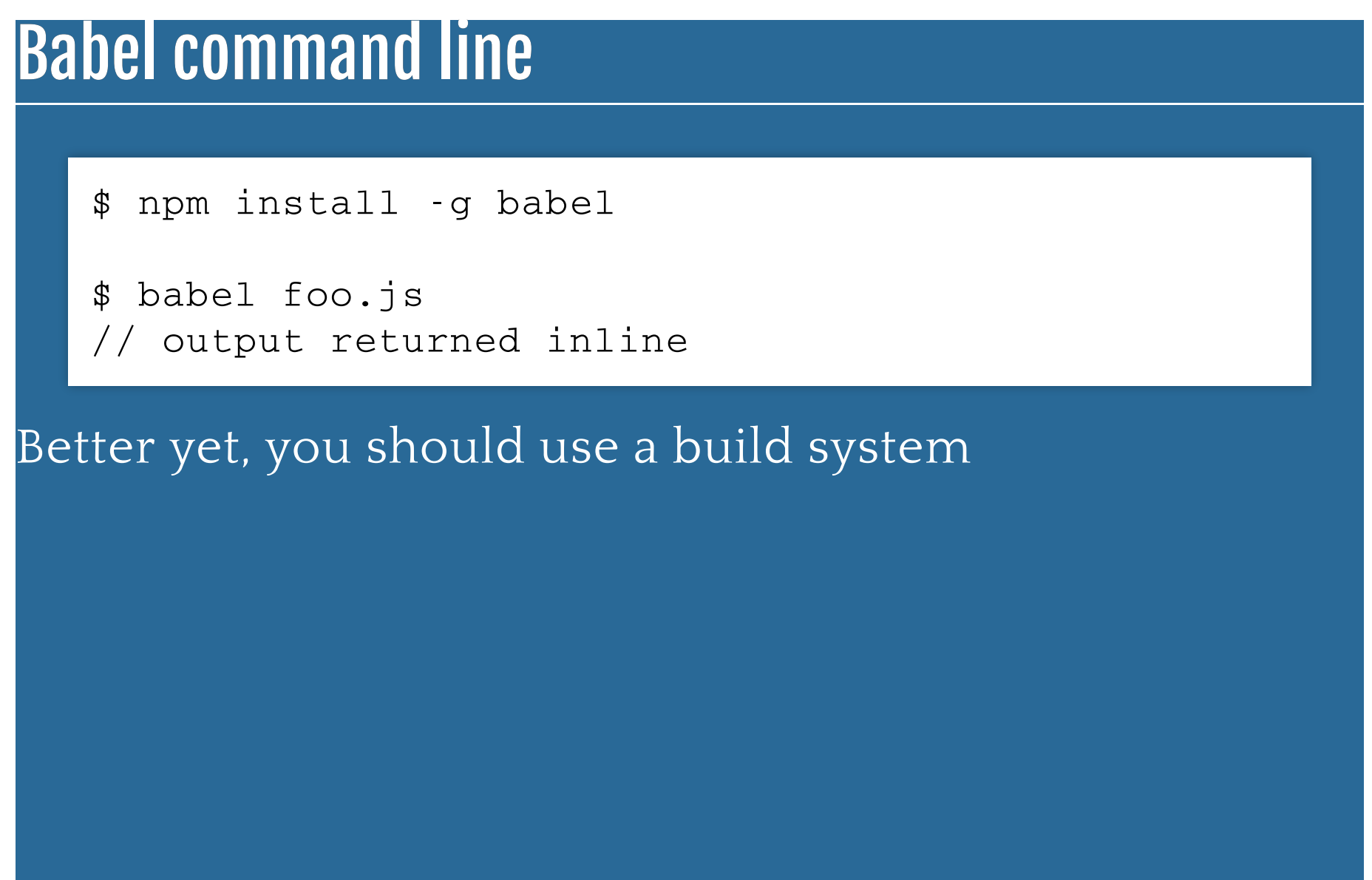

# Build options

- Build-based transformer plugin (gulp-babel)
- Browserify with babel plugin  $\bullet$
- Karma with pre-processor  $\bullet$

# Babel Gulp project demo

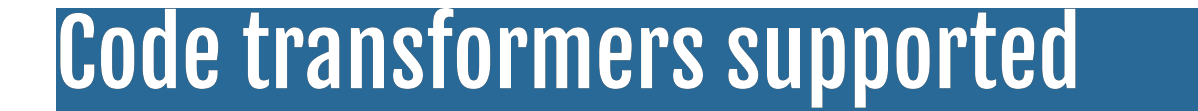

Use --help to return list of transformers

```
$ babel --help
```
Transformers:

- [asyncToGenerator]
- [bluebirdCoroutines]
- es3.memberExpressionLiterals
- es3.propertyLiterals
- es5.properties.mutators
- ...

# Adding or removing transformers

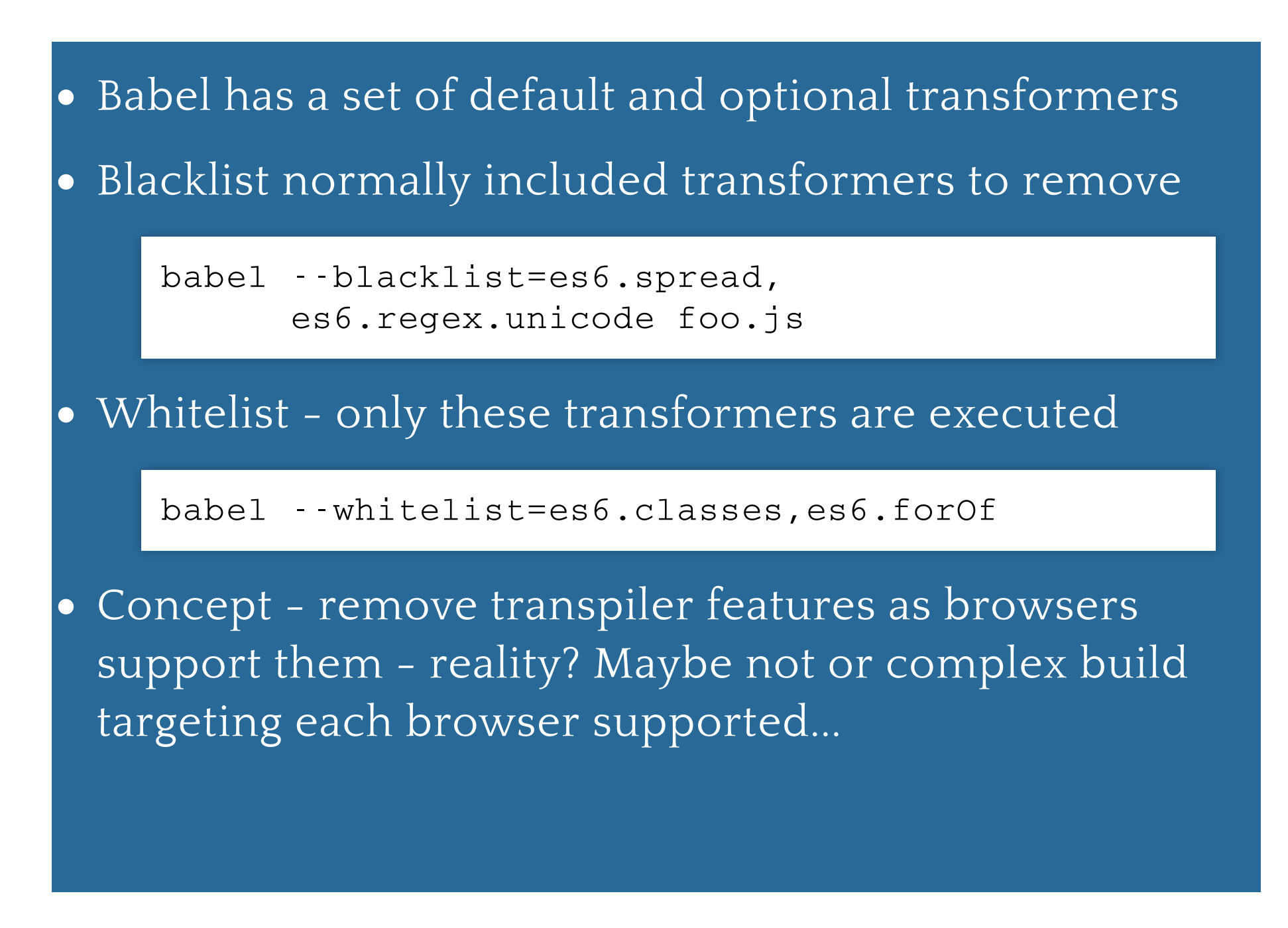

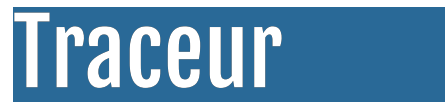

## Using Traceur in the browser

```
< script src=".../traceur.js">< /script>
```

```
< script src=".../bootstrap.js">< /script>
```

```
< script type="module">
```

```
 Your ES6 code here...
```

```
< /script>
```
## Traceur in a build

- You can use
	- **tracer** as a command-line utility
	- traceur-gulp (|grunt|whatever)
	- 6to5ify with Browserify
	- **Karma traceur preprocessor**

### Some challenges

- Generated ES5 code is not always correct
- The transpiler cannot know all API changes by itself
	- Example Array methods

Array.from( $\{length: 5\}$ ,  $(v, k) \Rightarrow k$ );

- from is an ES6 feature in Array, but was not included in the transpiler directly.
- Babel provides a polyfill for this polyfill.js in the library

# Transpiling is not a panacea

- You need to pick a module loader strategy to transpile down to
- You need to re-test once browsers begin to support features
- Some ES6 features (tail-recursion) will require binary browser changes
- Some APIs won't be available without polyfills
- Check sites like Kangax

### Where are we heading?

- Angular 2.0 will use the traceur compiler + AtScript  $(==>Typescript 1.5)$
- Typescript 1.5 will generate ES5 AND ES6, contain  $\bullet$ AtScript annotationes
- Ember 2 will use ES6 coding features (with Babel)  $\bullet$
- EVENTUALLY ES6 rules them all  $\bullet$
- But we thought that with HTML5 too  $\bullet$

# Server-side ECMAScript 6

### Several Options here

- NodeJS with a transpiler to ES5 (see prior examples)
- NodeJS with a wrapper such as node-babel  $\bullet$
- NodeJS activating Harmony features directly  $\bullet$
- io.js (fork of NodeJS)

# NodeJS and ECMAScript 6 features w/Babel

- Just install Babel or
- Run node-babel  $\bullet$

## NodeJS and ECMAScript 6

- You can enable ES6 features
- Much of ES6 is implemented
- $\overline{\bullet}$  You must turn on special flags
	- \$ node --v8-options | grep "harmony"
		- --harmony scoping (enable harmony block scoping)
		- --harmony\_modules (enable harmony modules (implies block scoping))
		- --harmony\_generators (enable harmony generators)
		- --harmony\_strings (enable harmony string)
		- --harmony\_arrays (enable harmony arrays)
	- ...

#### Welcome babel-node

Runs Node with a Babel shim

```
babel-node
> myfunc = () => console.log('hiya!');
> myfunc();
hiya!
```
#### $\bullet$  All ES6 harmony flags supported as of 5.0.8

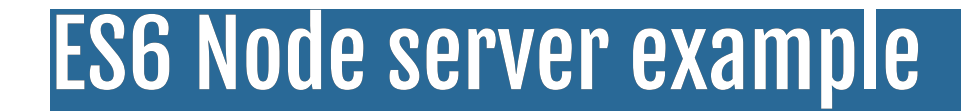

### Alternative to NodeJs - io.js

#### • A fork of node.js

- Updated status https://github.com/iojs/io.js /issues/1336
- Controversial, but has a number of developers focused on moving the platform forward
- Already supports a number of ES6 features out of the box, can turn on the rest

## ES6-ready framework example

• Koa - developer of Express - uses --harmony flag

# Should you do this now?

- Up to you
- Specs will be tweaked  $\bullet$
- Do NOT dive in and use every feature without  $\bullet$ weighing it
	- You can still code "Good Parts" style
	- But Crockford has a video on the newer "Good Parts" of ES6
	- Link: http://goo.gl/eD4UB5

#### **Resources**

- Traceur https://github.com/google/traceur-compiler  $\bullet$
- Babel https://babeljs.io  $\bullet$
- Slides http://1drv.ms/1DJQ4RO <-- that's not a zero  $\bullet$